**Photoshop Download 4 Free, Already Open 2017 – 2017**

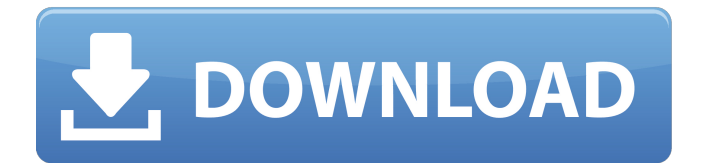

# **Free Photoshop Download Link Crack + With License Key Free [Updated-2022]**

Adobe Photoshop's Interface The interface is meant to be simple and easy to use, making Photoshop one of the most user friendly programs available. It does this by offering a clean and colorful interface with plenty of help and support. Exploring the Interface PhotoShop editors have a large canvas (image) area, allowing them to create large changes with the click of a button. The Help window offers tutorials for every feature of Photoshop, plus a video walk-through to help beginners. There are also many icons for all the commands, buttons and windows. The three primary windows in Photoshop are: Navigator : Works with the layers in a file or an image Layers palette : where you create, edit and manage image layers Works with the layers in a file or an image Layers palette : where you create, edit and manage image layers Toolbox : a collection of tools with names and icons, and a few shortcuts to familiarize yourself with them. Why Use Photoshop? When you see a photo or a television or magazine ad, you usually have two responses: Wow, that was pretty, or, Wow, that was ugly. Either way, Photoshop can make a photo look beautiful. All photographs are two-dimensional representations of reality and therefore imperfect. It's possible to improve the images that we look at every day. Adobe Photoshop is the most sophisticated image-editing program available and allows people to create nearly any kind of photo-quality image. It offers advanced tools, effects and compositing for many industries (including advertising, medicine, and graphic design). Create a Print-Ready Photo A photo is just a picture on a picture on a picture, which is why it can look so simple when it's in the real world. To create a photo that looks like it belongs in the world of print or print ads, you need to pull things together. Know Your Basic Editing Tools There are three ways to make a photo look print-ready: To learn the basic tools and functionality, go to the Photoshop Help window and click on the "Basic" button. Adobe Photoshop Basic Tutorial For more advanced editors, there is a tutor in the Help window and basic YouTube tutorials to help with advanced commands. Tools The tools that you use to edit an image depend on the kinds of tasks that you are doing. The following tools can

#### **Free Photoshop Download Link Crack+ Free PC/Windows (Final 2022)**

The latest version of Elements 2019 includes an interface with a fresh appearance and new features. Photoshop Elements is a graphics editor that comes with many features. It has been a part of Adobe's product line since 2001, but the software got a drastic overhaul in 2019 with the release of the Elements 2019 update. Elements 2019 contains a unified design across all of its modules. Today, I'll give you some of the best features of Photoshop Elements and show you how it stacks up against the professional version. How to use Elements 2019 The file management module has been simplified You can select multiple images with a single click, which helps in cleaning up a project and selecting a new image. The image manager can be used to customize the image display on a page. You can also select zoom images and apply filters or adjustments. And the layout editor has been improved to make it easier to draw and place objects in your image. Better layout editing Cutting images with a marquee tool Elements 2019 lets you use the marquee tool and draw a path around any part of an image. Using this tool, you can trim out any unwanted background and eliminate jagged edges on your photographs. Cutting tools Create a mask Elements 2019 also offers more cutting tools. You can use the pen tool to draw masks and selections on the canvas. The pencil tool can be used to add or subtract content from an image. Using the ellipse tool, you can draw a perfect circle. The lasso tool has been improved with a variable-size rect. Click the movable arrow on the tool to adjust its size. The ruler is available for you to control the size of the edges. Quick fixes It offers a helpful tool to rotate, flip, straighten, tilt, and crop the image using a handy button. Refocus and optimize If you find out any weird focus on your images, you can use this tool to correct it. You can also adjust the sharpness and contrast of your images. And if you need to erase any of your unwanted content, you can use the Eraser tool and quickly get rid of the unwanted stuff. The Lasso tool makes it easy to select objects from an image. The Patch tool helps you to fill the gaps in an image. The Mass 05a79cecff

### **Free Photoshop Download Link Free Download**

What is the average cost of childcare in Maine? Depending on the age of your child, the cost of childcare in Maine ranges from about \$60 to \$160 per week. In other words, if you plan on sending your child to childcare while you work in Maine, you may expect to spend anywhere from \$2,560 to \$8,320 per year. On the other hand, if you choose to rely on other forms of child-care when you work in Maine, you may have a much lower average cost. For example, a State-funded pre-kindergarten program may cost you as little as \$135 per week. And a primary or kindergarten teacher may cost you as little as \$70 per week. The cost of childcare varies widely across the United States. In Maine, an experienced childcare provider such as a preschool teacher may cost you around \$600 to \$1,000 per week. Childcare may be less costly in your area if you plan to rely on friends and relatives.Q: Can GitHub Pages generate and serve dynamic pages? I'm working with a client that has a large (a couple thousand pages) website. It's all static files, but I've converted a bunch of them to Jekyll/Liquid/Ruby to more easily make some dynamic elements. Since we've also been using GitHub Pages, it seems like the perfect solution to serve these pages. I was wondering if GitHub Pages can generate pages that are dynamically generated, in a way similar to Jekyll's liquid templates. These would be divs that are updated when certain conditions are met (like in Jekyll pages) but they would be generated with Ruby code, and served out as static content. Any ideas? A: GitHub Pages have a built in templating engine. From the github pages docs: By default, GitHub Pages uses a JavaScript templating language called EJS. you can use a site like adzerk.com to mock up your page and see how it works. for your needs you'd need a web server that's running nodejs. I personally recommend nodejitsu.com // Copyright (c).NET Foundation. All rights reserved. // Licensed under the Apache License, Version 2.0. See License.txt in the project root for license information. using System.Collections.Generic; using System.Diagn

### **What's New in the?**

Q: In Ruby, can I convert a string to a timespan without using a method in the Kernel like Time::Span? I have the following in a Ruby file:  $x = Time.parse('20 min ago').to time The output is x: #> The output I am looking for is x: 20 min ago (which is an$ actual timespan of 20 minutes in the past). I was thinking about trying to get a gsub of a string which goes in for the d: day, h: hour, and m: minute, which takes a string and returns a string of that value, but can't find a way to get this into a method without having it be a part of the Kernel. Is this something that I could do using a method in the Kernel? A: I was thinking about trying to get a gsub of a string which goes in for the d: day, h: hour, and m: minute, which takes a string and returns a string of that value, but can't find a way to get this into a method without having it be a part of the Kernel. Is this something that I could do using a method in the Kernel? It's really easy if you add to i to your String. Example: '20 min ago'.to  $i = > 20$  If you really want to do something like this, if you could give us an example of what you've tried that you've got so far, we'd love to see what you've got. EDIT If you really just want to find a method to take a string and turn it into a Time. You can go through the routes such as the Kernel.method or the String method, but I think the most "Rubyish" way would be: module Kernel def initialize  $@$ methods = Hash.new {  $|h,k|$  h[k

# **System Requirements For Free Photoshop Download Link:**

REQUIRED: - Windows 7 or higher - Radeon HD 5000 and 6500 series graphics cards - DirectX 11.1 and the latest Direct3D runtime - 3GB RAM or more - 128MB RAM or more - 2 GB hard drive space - A DVD drive - A DVD-RW drive - An Xbox LIVE Arcade account - A broadband Internet connection PREFERRED: - ATI Radeon HD 6000 and 7000 series graphics cards

[https://ex0-sys.app/upload/files/2022/07/mgedIEXGv4jqkpbZQfut\\_01\\_1102a18d8104534874a9b44e24ed0602\\_file.pdf](https://ex0-sys.app/upload/files/2022/07/mgedIEXGv4jqkpbZQfut_01_1102a18d8104534874a9b44e24ed0602_file.pdf) <https://training.cybersecurityinstitute.co.za/blog/index.php?entryid=3599> <https://farmaciacortesi.it/300-free-photoshop-brushes/> <https://www.asta-kit.de/en/system/files/webform/druckereiauftrag/ellehap390.pdf> <http://descargatelo.net/?p=25541> <http://www.ponder-ks.org/wp-content/uploads/2022/07/zanyud.pdf> <https://mydreamfinances.com/wp-content/uploads/2022/07/maykaim.pdf> <https://fernrocklms.com/blog/index.php?entryid=3562> <http://ethiosite.com/?p=4290> <https://www.neteduproject.org/wp-content/uploads/lyvipro.pdf> [https://immense-crag-82837.herokuapp.com/photoshop\\_background\\_change\\_app\\_free\\_download.pdf](https://immense-crag-82837.herokuapp.com/photoshop_background_change_app_free_download.pdf) [https://www.mybeautyroomabruzzo.com/wp-content/uploads/2022/07/free\\_download\\_photoshop\\_music\\_shapes.pdf](https://www.mybeautyroomabruzzo.com/wp-content/uploads/2022/07/free_download_photoshop_music_shapes.pdf) <http://shoplidaire.fr/?p=155901> [https://sunuline.com/upload/files/2022/07/ClNfesuaZhxI95pr9LPh\\_01\\_71ec40253829827cf34e64c1873cef4d\\_file.pdf](https://sunuline.com/upload/files/2022/07/ClNfesuaZhxI95pr9LPh_01_71ec40253829827cf34e64c1873cef4d_file.pdf) <https://www.beaches-lakesides.com/realestate/download-photo-editor-express-for-android-apk/> <https://valentinesdaygiftguide.net/2022/07/01/how-to-install-photoshop-for-free/>

<http://ramchandars.com/wp-content/uploads/2022/07/hazall.pdf>

<https://www.apbara.be/index.php/advert/adobe-photoshop-2019-release-postponed/>

<https://www.cameraitacina.com/en/system/files/webform/feedback/download-photoshop-70-portable-gratis.pdf>

<https://alternantreprise.com/actus/where-to-get-free-adobe-photoshop-7-0-and-windows-7-ultimate-64/>